## 3rd M2 1.6 h (x) Fax) Ţ  $\overline{o}$  $\overline{d}$  $\rightarrow$  $T$  $\overline{J}$  $rac{2}{4}$  $\overline{z}$  $\overline{H}$  $3 | 9 |$ 8  $41616$  $5<sup>1</sup>$ 25 32  $\mathcal{C}$  $36$  $164$

## 1st M2 1.6

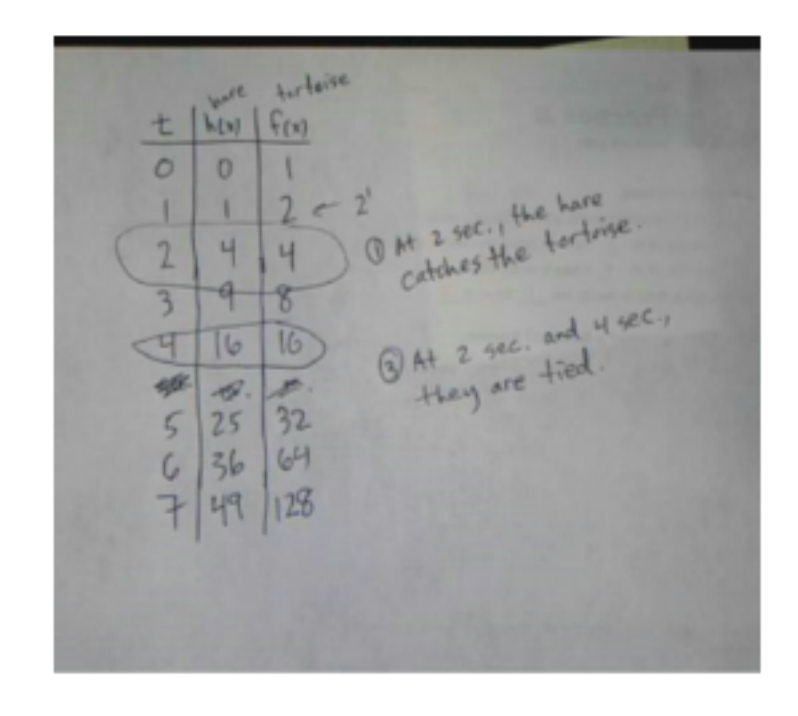

6th M1 1.8

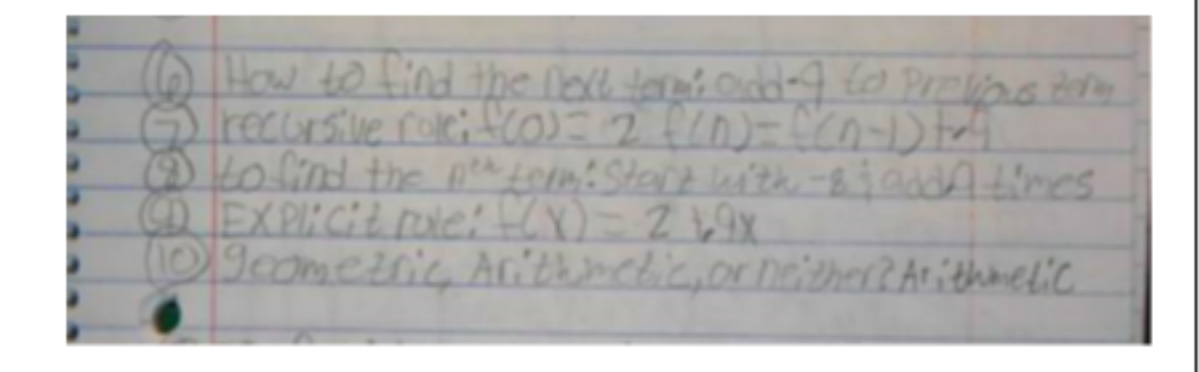